## SAP ABAP table COMXIF\_PRODUCT\_INDOBJ {Interface Individual Object}

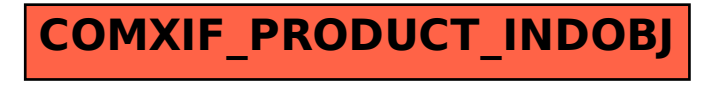